# **Cognitive Interaction Toolkit - Feature #318**

## Request: sub-distributions that can be included in distributions

2014-10-31 16:45 - Simon Schulz

| Status:                                                  | Resolved                                                                                                    | Start date:                                    | 2014-10-31 |
|----------------------------------------------------------|----------------------------------------------------------------------------------------------------|------------------------------------------------|------------|
| Priority:                                                | Normal                                                                                                    | Due date:                                      |            |
| Assignee:                                                |                                                                                                    | % Done:                                        | 100%       |
| Category:                                                |                                                                                                    | Estimated time:                                | 0.00 hour  |
| Target version:                                          |                                                                                                    | Spent time:                                    | 0.00 hour  |
| Description                                              |                                                                                                    |                                                |            |
| E.g. the flobi sin<br>that flobi sim we<br>When we add a | o define a "sub-distribution" that can<br>nulation needs a set of ~8 projects.<br>have to copy and paste these 8 pr<br>dependency we have to do that or<br>y nice to have such a feature. | Everytime we define a distribution the ojects. | hat uses   |
| <b>Related issues</b>                                    | :                                                                                                    |                                                |            |
|                                                          |                                                                                                    |                                                |            |

#### History

#### #1 - 2014-10-31 17:13 - Jan Moringen

- File screenshot.png added

- Status changed from New to Rejected

#### Upstream Issue.

One the next generator versions will support this. The current syntax proposal is like this (assuming the filename is toolkit.distribution):

```
{
  "include": {
     "distributions": [
        ["rosetta", "${rosetta-version}"],
["rsx", "${rsx-version}"]
     ],
     "projects":
                     [
        [ "cbf",
                               "0.2"
                                           ],
                               "master"
        [ "kdl",
                                           ],
     ]
  },
  "versions": [
     {
        "name":
                     "master",
        "variables": {
           "rsx-version":
                             "nightly",
           "rosetta-version": "nightly"
        }
     },
     {
        "name": "0.2",
        "variables": {
           "rsx-version": "0.10",
           "rosetta-version": "nightly"
       },
        "include": {
           "projects": [
             [ "cbf",
                                  "0.2"
                                                ],
             [ "kdl",
                                  "master"
                                                  ]
```

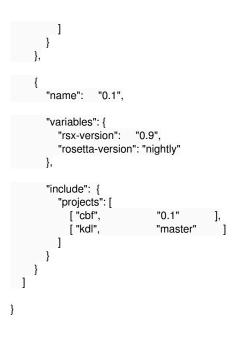

The effect is illustrated in the attached screenshot.

### #2 - 2019-01-10 18:29 - Jan Moringen

- Status changed from Rejected to Resolved

- % Done changed from 0 to 100

Now available in the build-generator master branch.

### Files

screenshot.png

220.933 KB

2014-10-31

Jan Moringen